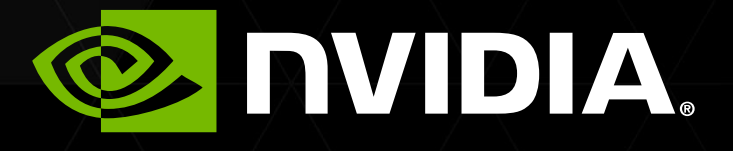

### GPGPU AND ACCELERATOR ARCHITECTURE TRENDS

Nikolay Sakharnykh, Developer Technology Engineer

### *GPU Architecture & Best Practices*

2

## WHAT IS HETEROGENEOUS COMPUTING?

### **Application Execution**

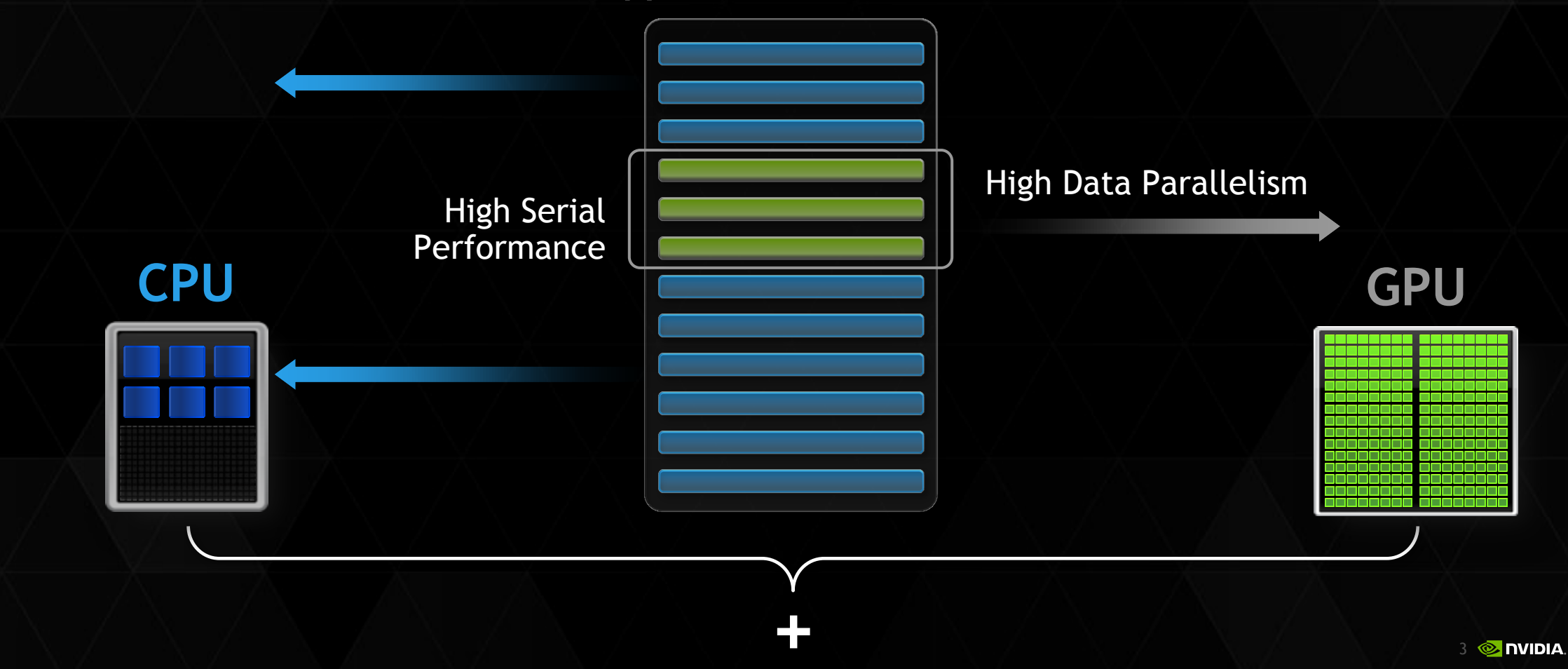

### GPU ARCHITECTURE

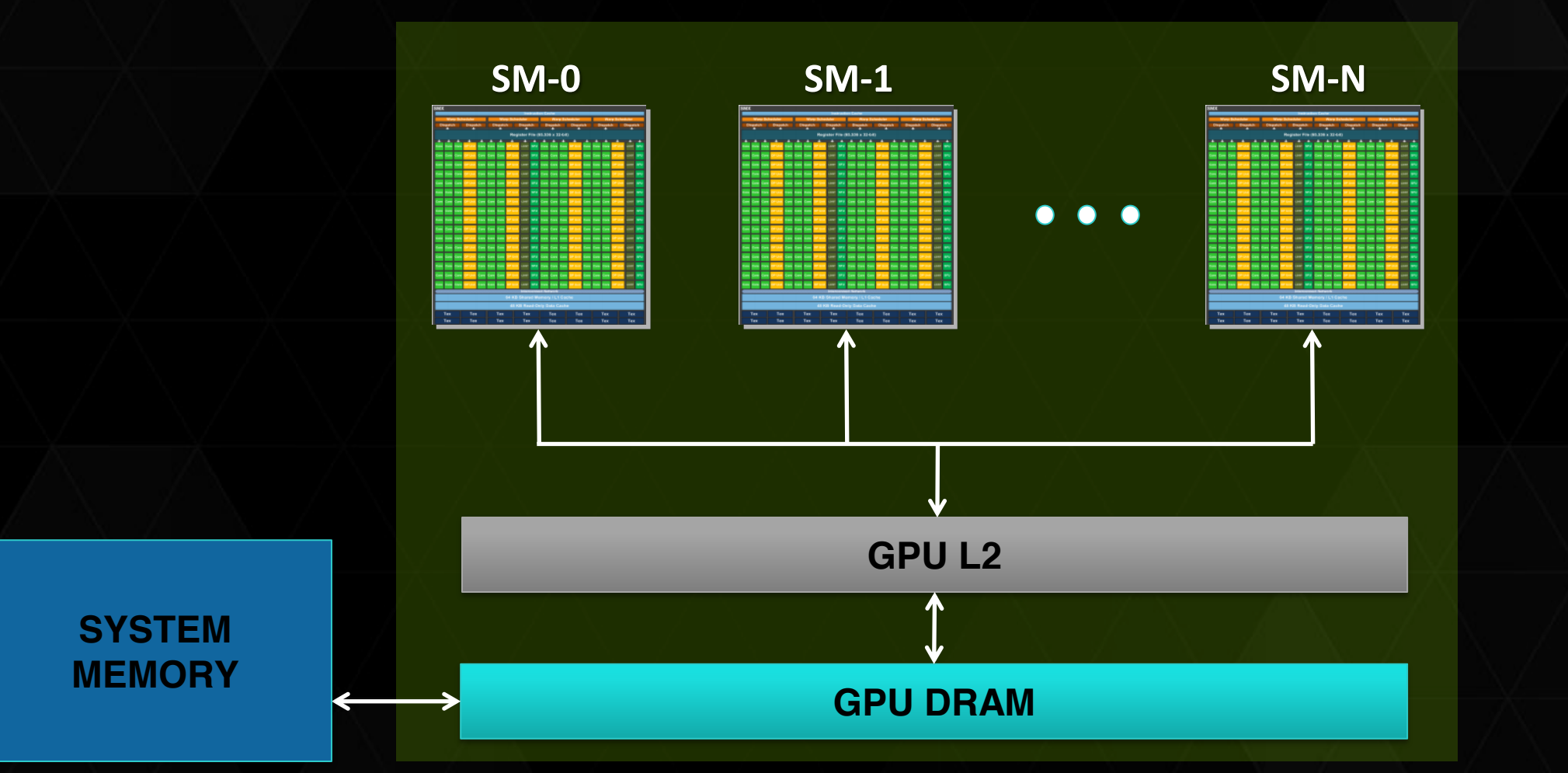

4 **DVIDIA** 

## GPU SM ARCHITECTURE

### Kepler SM

Functional Units = CUDA cores 192 SP FP operations/clock 64 DP FP operations/clock Register file (256KB) Shared memory (16-48KB) L1 cache (16-48KB) Read-only cache (48KB) Constant cache (8KB)

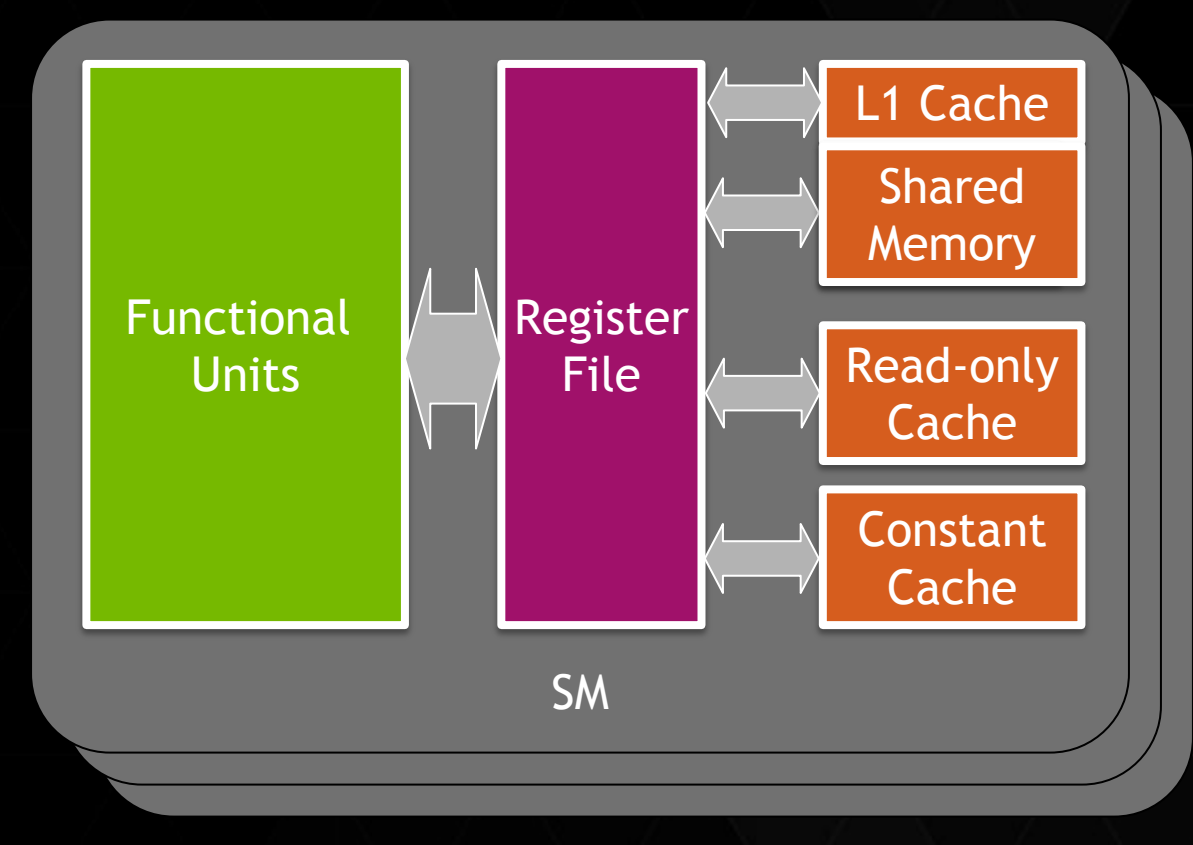

## SIMT EXECUTION MODEL

### Thread: sequential execution unit All threads execute same sequential program Threads execute in parallel Thread Block: a group of threads Threads within a block can cooperate Light-weight synchronization Data exchange Grid: a collection of thread blocks Thread blocks do not synchronize with each other Communication between blocks is expensive

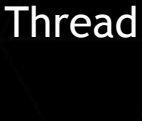

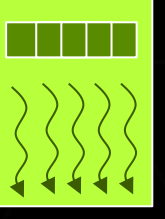

Thread Block

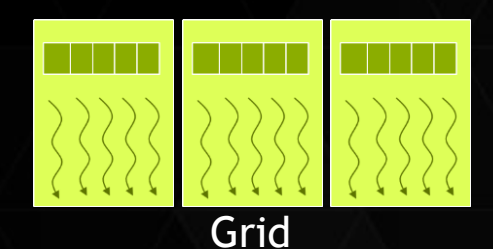

## SIMT EXECUTION MODEL

# **Software Hardware Thread CUDA** Core Thread Block Multiprocessor

**Device** 

Grid

Threads are executed by CUDA Cores

Thread blocks are executed on multiprocessors

Thread blocks do not migrate

Several concurrent thread blocks can reside on one multiprocessor - limited by multiprocessor resources (shared memory and register file)

A kernel is launched as a grid of thread blocks

## SIMT EXECUTION MODEL

Threads are organized into groups of 32 threads called "warps"

All threads within a warp execute the same instruction simultaneously

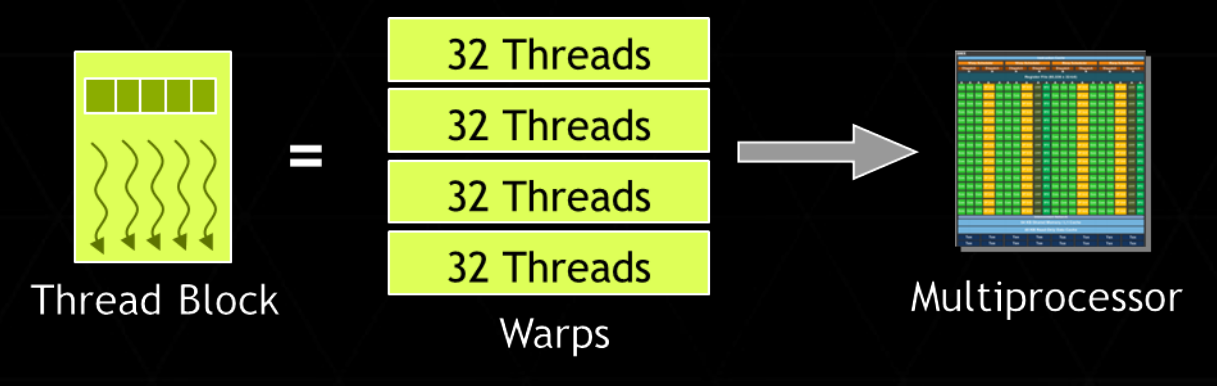

## LOW LATENCY OR HIGH THROUGHPUT?

CPU architecture must minimize latency within each thread

GPU architecture hides latency with computation from other threads

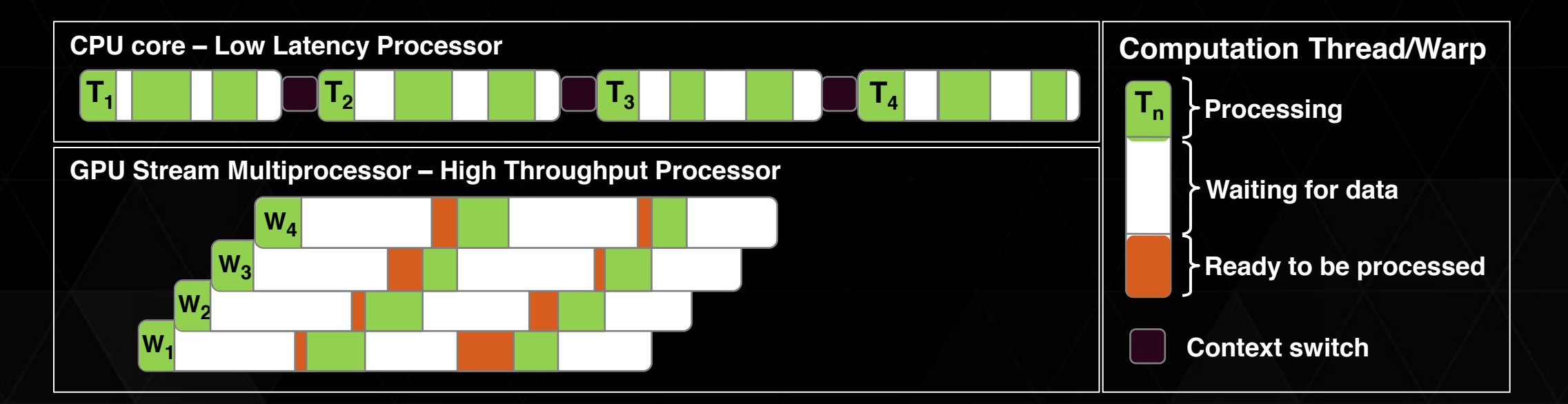

### ACCELERATOR FUNDAMENTALS

 $\triangleright$  We must expose enough parallelism to saturate the device

- Accelerator threads are slower than CPU threads
- Accelerators have orders of magnitude more threads

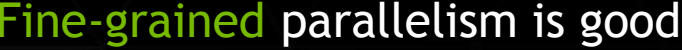

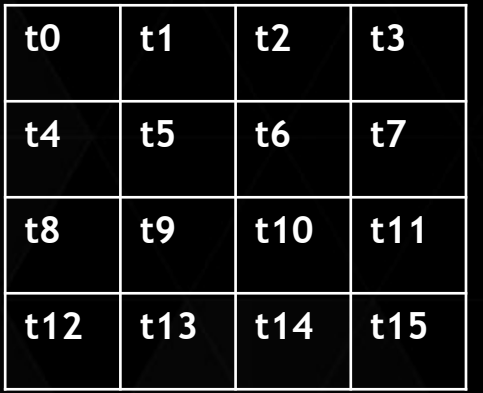

### Coarse-grained parallelism is bad

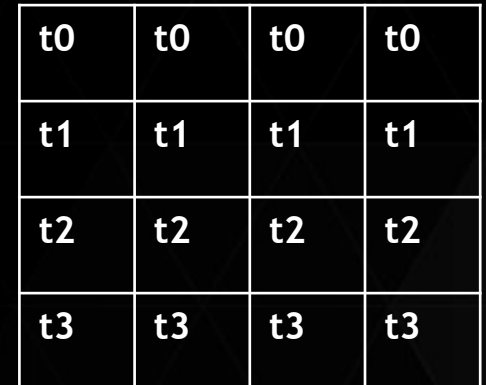

Optimize Data Locality: GPU

Minimize data transfers between CPU and GPU

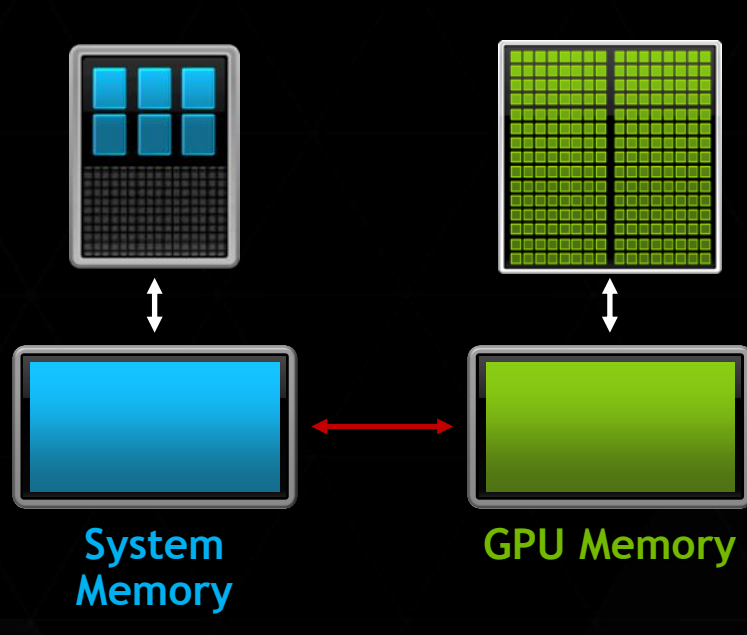

Optimize Data Locality: SM

Minimize redundant accesses to L2 and DRAM

Store intermediate results in registers instead of global memory

Use shared memory for data frequently used within a thread block

Use **const \_\_restrict\_\_** to take advantage of read-only cache

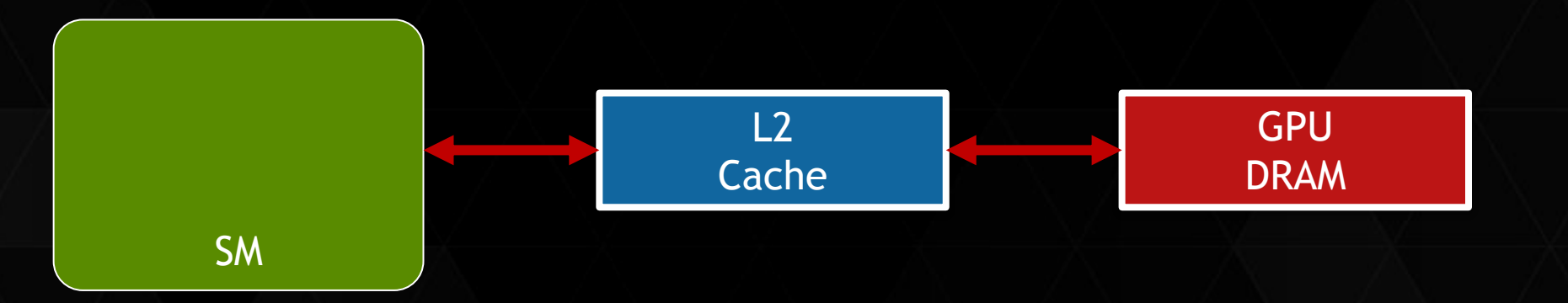

### Coalesce Memory Requests

If multiple addresses from a warp lie within the same cache line, that line is moved only once

Best case: all addresses lie in a single L1 cache line (128B)

0 **1 0 3** 31

Worst case: 32 separate L1 transactions (31 replays)

more memory traffic more issued instructions

Avoid Warp Divergence

```
if( threadIdx.x < 12 ) {
     AAAAAAAAAAAAAAAAAAAAAA
}
else {
}
```
Instructions are issued per warp

Different execution paths within a warp are serialized

Different warps can execute different code with no impact on performance

Avoid branching on thread index

Quick Summary

Expose enough parallelism

Optimize data locality

Minimize transfers between CPU and GPU

Minimize redundant accesses to GPU DRAM

Avoid memory divergence

Ensure global accesses are coalesced

Avoid warp divergence

Ensure threads in a warp execute the same path

### *Programming GPUs*

 $\epsilon$ 

## 3 WAYS TO ACCELERATE APPLICATIONS

### Applications

Libraries

Compiler **Directives**  Programming Languages

Easy to use Most Performance

Easy to use Portable code Most Performance Most Flexibility

## SIMPLICITY & PERFORMANCE

### Accelerated Libraries

- Little or no code change for standard libraries, high performance
- Limited by what libraries are available

### Compiler Directives

- Based on existing programming languages, so they are simple and familiar
- Performance may not be optimal, directives often do not expose low level architectural details

### Parallel Programming languages

- Expose low-level details for maximum performance
- Often more difficult to learn and more time consuming to implement

## 3 WAYS TO ACCELERATE APPLICATIONS

### Applications

**Libraries** 

Compiler **Directives**  Programming Languages

Easy to use Most Performance

Easy to use Portable code Most Performance Most Flexibility

## NVIDIA DEVELOPER LIBRARIES

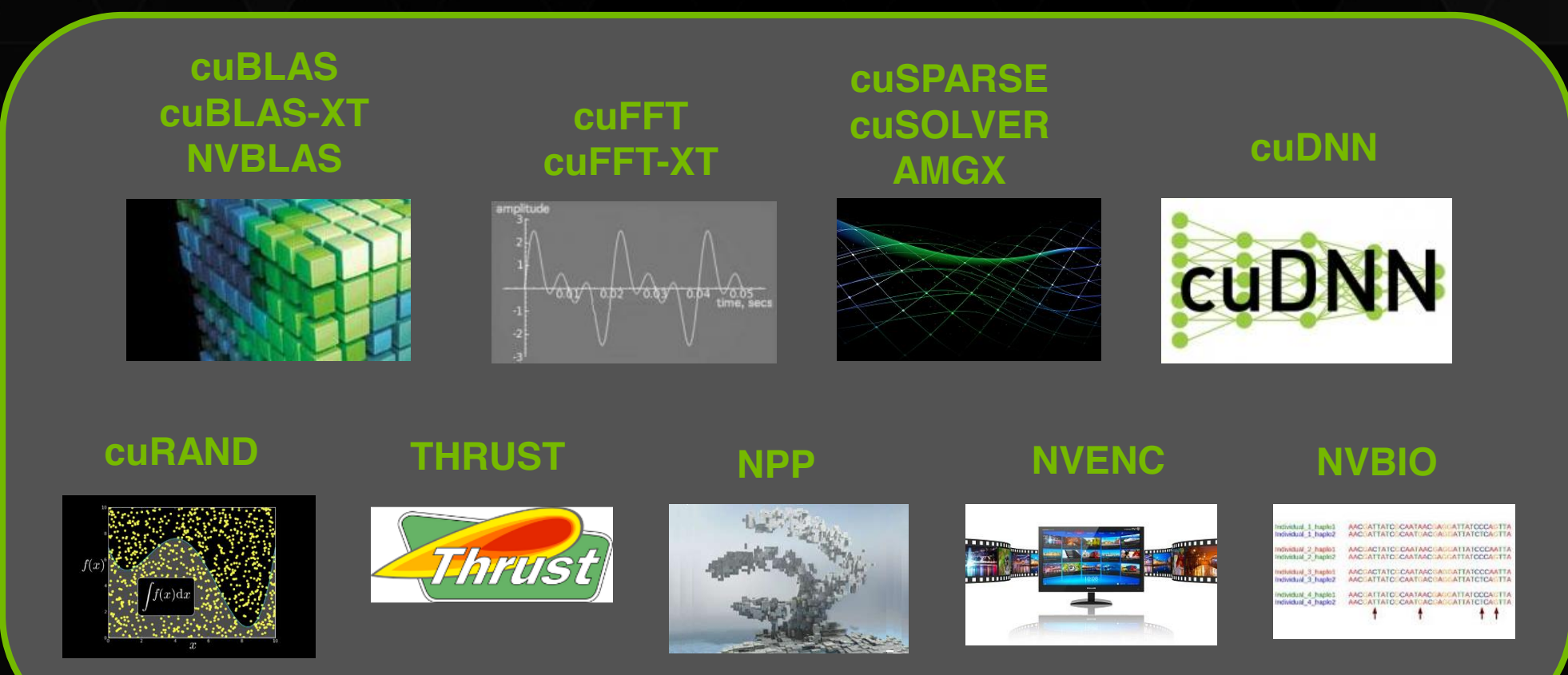

<https://developer.nvidia.com/gpu-accelerated-libraries>

**20 20 DVIDIA** 

## BLAS LIBRARIES

### CUBLAS

 $\geq$  Step 1: Substitute library calls with equivalent CUDA library calls

saxpy ( ... ) cublasSaxpy ( ... )

 $\triangleright$  Step 2<sup>\*</sup>: Manage data locality if necessary

- with CUDA: cudaMalloc(), cudaMemcpy(), etc. - with CUBLAS: cublasAlloc(), cublasSetVector(), etc.

Step 3: Rebuild and link the CUDA-accelerated library

nvcc myobj.o –l cublas

<https://developer.nvidia.com/cuBLAS>

## BLAS LIBRARIES

### NVBLAS

Drop-in replacement for level 3 BLAS routines (i.e. GEMM)

- Automatically uses all available GPUs in the system
- No need to modify or even recompile your application
- LD\_PRELOAD=<path to libnvblas.so> <application>

## SPARSE MATRIX LIBRARIES

### **CUSPARSE**

- Collection of sparse matrix building blocks
- Supports multiple matrix formats
- <https://developer.nvidia.com/cuSPARSE>

### CUSOLVER

- Collection of sparse and dense solvers
- Similar to LAPACK
- <https://developer.nvidia.com/cusolver>

### AmgX

- Algebraic Multi-Grid Solver
- Flexible configuration
	- Krylov methods
- Parallel smoothers
- MPI support
- <https://developer.nvidia.com/amgx>

## THRUST

### C++ template library for CUDA

 $\geq$  Mimics Standard Template Library (STL)

### **Data Structures**

- thrust::device\_vector
- . thrust::host vector
- thrust::device ptr
- $\cdot$  Etc.

### Algorithms

- thrust::sort
- thrust::reduce
- thrust::exclusive\_scan
- $\cdot$  Etc.

<https://developer.nvidia.com/thrust>

### THRUST EXAMPLE: SAXPY

*STL C++ Code Parallel C++ Code*

int  $N = 1$  < < 20; std::vector<float> x(N), y(N);

...

// Perform SAXPY on 1M elements std::transform(x.begin(), x.end(), y.begin(), y.end(),  $2.0f * _1 + _2);$ 

int  $N = 1 < 20$ ; thrust::host\_vector<float> x(N), y(N);

...

thrust::device\_vector<float> d\_x = x; thrust::device\_vector<float> d\_y = y;

// Perform SAXPY on 1M elements thrust::transform(d\_x.begin(), d\_x.end(), d\_y.begin(), d\_y.begin(),  $2.0f * _1 + _2$ :

## CUB

Library of SIMT collective primitives for block-wide and warp-wide kernel programming

Cooperative sort, prefix sum, reduction, histogram, etc.

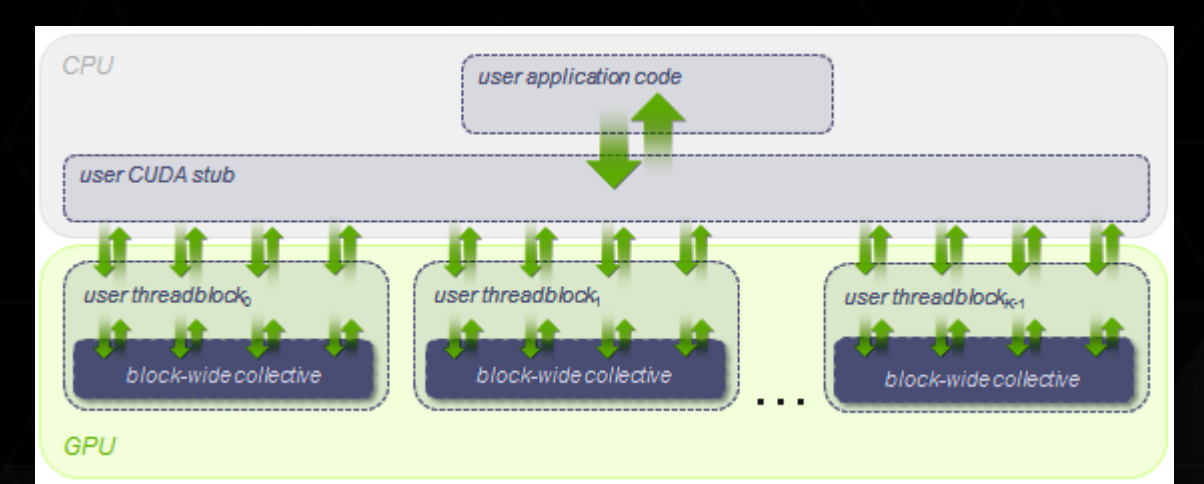

<http://nvlabs.github.io/cub>

**26 2 DVIDIA** 

## 3 WAYS TO ACCELERATE APPLICATIONS

### Applications

Libraries

Compiler **Directives**  Programming Languages

Easy to use Most Performance

Easy to use Portable code Most Performance Most Flexibility

### OPENACC DIRECTIVES SYNTAX

### $\geq C/C++$

**#pragma acc** *directive [clause [,] clause] …]* ...structured code block

### Fortran

**!\$acc** *directive [clause [,] clause] …]* ...structured code block **!\$acc end** *directive*

### OPENACC EXAMPLE: SAXPY

### *SAXPY in C SAXPY in Fortran*

**void saxpy(int n,** 

**{**

**...**

 **float a, float \*x, float \*restrict y)**

```
#pragma acc parallel loop
   for (int i = 0; i < n; ++i)y[i] = a * x[i] + y[i];}
```
**// Perform SAXPY on 1M elements saxpy(1<<20, 2.0, x, y);**

**subroutine saxpy(n, a, x, y) real :: x(n), y(n), a integer :: n, i**

 **!\$acc parallel loop do i=1,n**  $y(i) = a * x(i) + y(i)$  **enddo !\$acc end parallel loop end subroutine saxpy**

**...**

**...**

**! Perform SAXPY on 1M elements call saxpy(2\*\*20, 2.0, x, y)**

## 3 WAYS TO ACCELERATE APPLICATIONS

### Applications

Libraries

Compiler **Directives**  Programming Languages

Easy to use Most Performance

Easy to use Portable code Most Performance Most Flexibility

## GPU PROGRAMMING LANGUAGES

**Numerical analytics** MATLAB, Mathematica, LabVIEW

**Fortran**  $\blacktriangleright$  CUDA Fortran

**C** CUDA C

 $|C++|$  CUDA  $C++$ 

**Python**  $\triangleright$  **PyCUDA, Copperhead** 

**F#**  $\triangleright$  Alea.cuBase

### CUDA EXAMPLE: SAXPY

### **Serial C Code**

### **Parallel CUDA Code**

```
void saxpy_serial(int n, 
                      float a, 
                      float *x, 
                      float *y) 
{
```
}

```
for (int i = 0; i < n; ++i)
 y[i] = a*x[i] + y[i];
```

```
// Perform SAXPY on 1M elements 
saxpy_serial(4096*256, 2.0, x, y);
```

```
\_qlobal\_
```
{

```
void saxpy_parallel(int n, 
                        float a, 
                        float *x, 
                        float *y)
```

```
int i = 0lockIdx.x * blockDim.x + b threadIdx.x; 
 if (i < n) y[i] = a*x[i] + y[i];}
```
// Perform SAXPY on 1M elements saxpy\_parallel<<<4096,256>>>(n,2.0,x,y);

## CUDA MEMORY MANAGEMENT

### **Without Unified Memory**

**void sortfile(FILE \*fp, int N) { char \*data, \*d\_data; data = (char\*) malloc(N); cudaMalloc (&d\_data, N);**

 **fread(data, 1, N, fp);**

```
 cudaMemcpy(d_data,data,N,H2D);
 qsort<<<...>>>(d_data,N,1,compare);
 cudaMemcpy(data,d_data,N,D2H);
```

```
 use_data(data);
```

```
 cudaFree(d_data);
free(data);
```
**}**

### **Unified Memory**

**void sortfile(FILE \*fp, int N) { char \*data; cudaMallocManaged(&data, N);**

fread(data, 1, N, fp);

**qsort<<<...>>>(data,N,1,compare); cudaDeviceSynchronize();**

```
 use_data(data);
```

```
 cudaFree(data);
```
<http://devblogs.nvidia.com/parallelforall/unified-memory-in-cuda-6/>

**}**

## CUDA MEMORY MANAGEMENT

### cudaMalloc & cudaMemcpy

- Explicitly track host and device memory
- Explicitly relocate data (sync or async)
- Expresses data locality (most performance)

### cudaMallocManaged

- Single pointer for host & device memory
- Automatic relocation at launch and sync
- Easier porting of application (simplicity)

**ADVICE**: develop with cudaMallocManaged, optimize with cudaMalloc if necessary

### *The Future of GPUs*

35

## NEW TECHNOLOGIES

### NVLINK

GPU high speed interconnect 5x-12x PCI-E Gen3 bandwidth Planned support for POWER® CPUs HBM (Stacked Memory) 4x higher bandwidth (~1 TB/s) 3x larger capacity 4x more energy efficient per bit

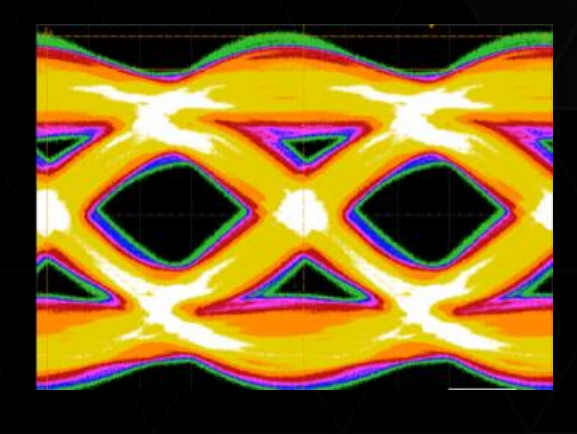

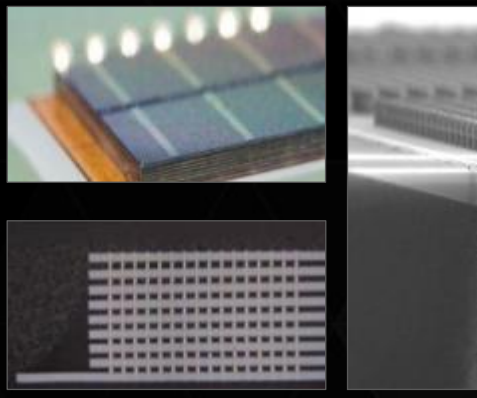

### IMPROVING UNIFIED MEMORY

**void sortfile(FILE \*fp, int N) { char \*data, \*d\_data; cudaMallocManaged(&data, N);**

 **fread(data, 1, N, fp);**

 **qsort<<<...>>>(d\_data,N,1,compare); cudaDeviceSynchronize();**

```
use_data(data);
```

```
 cudaFree(data);
```
**}**

```
void sortfile(FILE *fp, int N) {
   char *data;
  data = (char*) malloc(N);
```

```
 fread(data, 1, N, fp);
```

```
qsort<<<...>>>(data,N,1,compare);
 cudaDeviceSynchronize();
```

```
 use_data(data);
```

```
 free(data);
```
**}**

## SUMMIT

### 2017 OLCF Leadership System

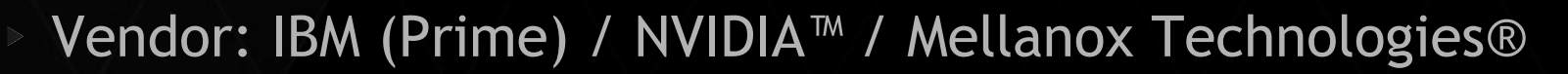

At least 5X Titan's Application Performance

Approximately 3400 nodes, each with:

- IBM POWER9 CPUs + NVIDIA Volta GPUs
- CPUs and GPUs connected with high speed NVLink
- Large coherent memory: over 512 GB (HBM + DDR4)
- Over 40 TF peak performance

Dual-rail Mellanox® EDR-IB full, non-blocking fat-tree interconnect

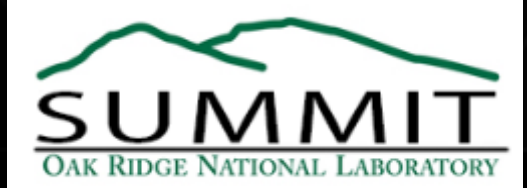

## SUMMIT

### How does Summit compare to Titan

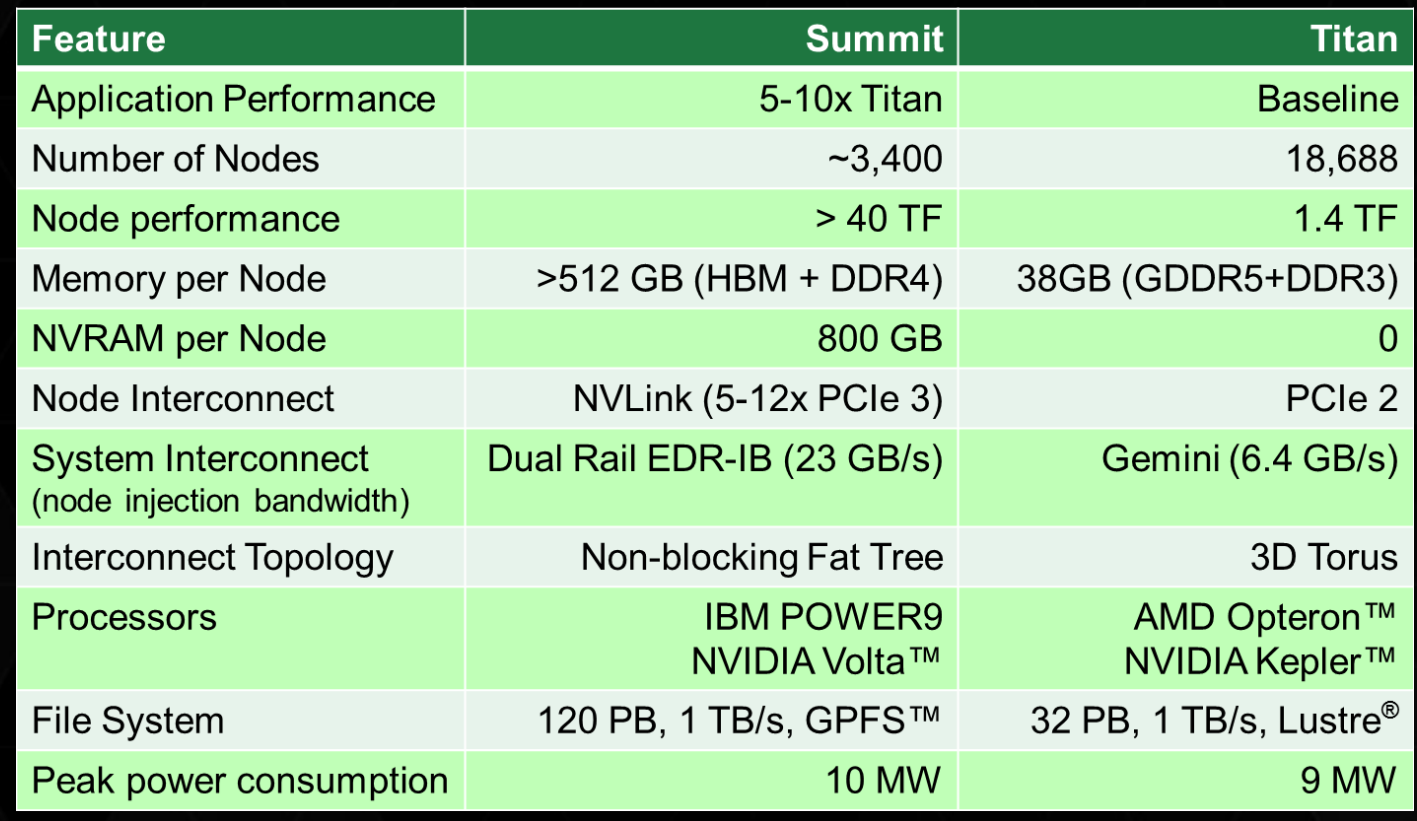

## SUMMIT

### Titan & Summit Application Differences

### Fewer but much more powerful nodes

 $1/6$ <sup>th</sup> the number of nodes, but  $\sim$  25x more powerful

### Must exploit more node-level parallelism

- Multiple CPUs and GPU to keep busy
- Likely requires OpenMP or OpenACC programming model

### Very large memory

- Summit has ~15x more memory per node than Titan
- Interconnect is only ~3x the bandwidth of Titan
	- Need to exploit data locality within nodes to minimize message passing traffic

### RESOURCES

### Learn more about GPUs

CUDA resource center:

<http://docs.nvidia.com/cuda>

GTC on-demand and webinars:

- [http://on-demand-gtc.gputechconf.com](http://on-demand-gtc.gputechconf.com/)
- <http://www.gputechconf.com/gtc-webinars>

Parallel Forall Blog:

<http://devblogs.nvidia.com/parallelforall>

Self-paced labs:

[http://nvlabs.qwiklab.com](http://nvlabs.qwiklab.com/)